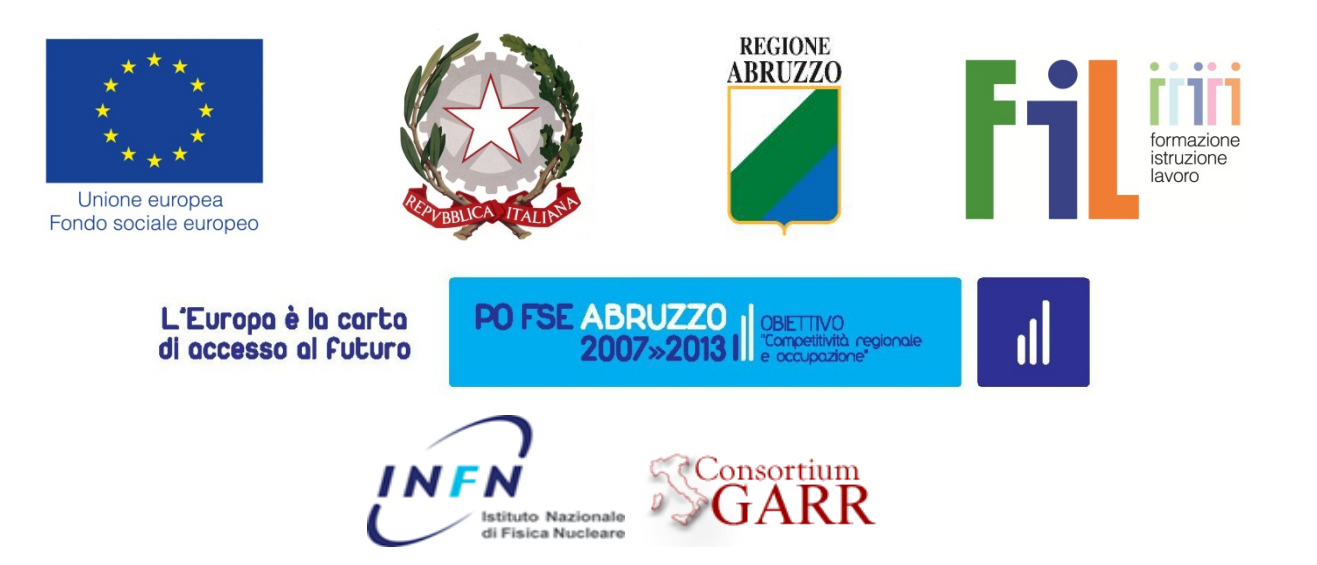

Progetto "Sistema Sapere e Crescita" Piano degli interventi 2012-2013

INTERVENTO B) Formazione online per le aziende

# SYLLABUS

# **E-tutor: competenze per la formazione online**

# **Informazioni generali sul corso**

Inizio corso: 26/10/2015 Fine corso: 23/11/2015

## **Docenti**

**Prof.ssa Marilena Tamburello** Educational Technology Ohlone college US e-mail:marilena.tamburello@lngs.infn.it

## **E-tutor**

**Dott. Bruno Nati** Consortium Garr e-mail:bruno.nati@garr.it

## **Descrizione del corso**

Le finalità del corso sono quelle di fare acquisire le seguenti competenze: Competenze pedagogiche, tecnologiche, sociali, organizzative e di teamwork per il sostegno ai discenti nei percorsi formativi online. Il corso "immerge" il tutor in formazione nell'ambiente virtuale, dove potrà sperimentare direttamente l'ambiente di apprendimento online all'interno di una piattaforma e-learning, osservare le tecniche di tutoraggio online modellate da un e-tutor esperto e confrontarsi e riflettere sulle problematiche dell'e- tutoring.

Il corso è focalizzato sulle "pratiche" dell'apprendimento online e prevede una partecipazione attiva dei discenti alle attività individuali e di gruppo previste durante l'intero percorso formativo. Le attività includono:

- la creazione di un profilo personale;
- la partecipazione ai forum tematici per condividere e confrontarsi sulle tematiche dei moduli;
- l'analisi di un studio di caso e l'elaborazione di "Linee guida per l'e-tutor";
- una Peer Review che sarà svolta in gruppo attraverso l'utilizzo di forum, chat e wiki.

#### **Il corso è in modalità di autoapprendimento e non prevede incontri in presenza o la presenza del docente online.**

#### **Orientamento in aula virtuale:**

Presentazione del corso: obiettivi, struttura del corso, attività, modalità del progetto di gruppo da svolgere online.

#### **Incontri nell'Aula Virtuale:**

L'e-tutor può programmare incontri nell'aula virtuale per supportare gli studenti durante lo svolgimento delle loro attività.

## **Obiettivi formativi**

Al termine del corso i partecipanti saranno in grado di:

- acquisire familiarità con le tecnologie e gli strumenti dell'e-learning per saper selezionare e gestire gli strumenti per operare in un ambiente online;
- acquisire e praticare le competenze sociali e relazionali per gestire le problematiche sociali e psicologiche dell'interazione in rete e per agevolare la costruzione e gestione di una comunità di apprendimento online;
- conoscere alcuni modelli didattici utilizzati per la formazione online;
- acquisire competenze pedagogiche di modellamento, coaching, scaffolding per supportare l'apprendimento online;
- acquisire e praticare abilità organizzative, progettuali e di teamwork online necessarie nella gestione delle attività formative.

### **Destinatari**

Il corso è rivolto a diplomati e laureati che operano nelle piccole e medie imprese della Regione Abruzzo e intende fornire una preparazione professionale di base per il tutoring online sia in ambito accademico che aziendale.

## **Requisiti didattici di accesso al corso**

I partecipanti al corso devono essere in possesso del diploma di scuola superiore o laurea. Inoltre devono avere conoscenze base sull'utilizzo del computer, familiarità con il web e l'email.

### **Struttura del corso**

Il corso è organizzato in 5 Moduli della durata complessiva di 4 settimane.

#### **Orientamento**

Presentazione del corso: obiettivi, struttura del corso, attività, modalità del progetto di gruppo da svolgere online.

Familiarizzare con l'ambiente di apprendimento, uso degli strumenti necessari al percorso didattico.

## **1) Introduzione all'e-learning**

Cos'è l'e-learning Le dimensioni dell'e-learning Punti di forza dell'e-learning Contesti dell'e-learning

#### **2) La formazione online e il ruolo dell'e-tutor**

Tipologie di corsi online Progettazione didattica e orientamento teorico Esempi di corsi online La figura professionale del tutor online Le tipologie del tutor online

#### **3) L'ambiente di apprendimento e le competenze pedagogiche dell'e- tutor**

Competenze pedagogiche dell'e-tutor Il modello P. Rossi per la formazione online Il modello G. Salmon per la formazione online Progettare ambienti di apprendimento costruttivisti

#### **4) Le tecnologie dell'e-learning**

La piattaforma e-learning Strumenti della piattaforma Strumenti di comunicazione, di valutazione, di monitoraggio, Strumenti del Web 2.0 Case Study Parte 1 (Attività di gruppo)

#### **5) Le competenze comunicative/relazionali dell'e-tutor**

Cenni sulla comunicazione La comunicazione in rete Il Tutor moderatore: piani di azione Il Tutor online: modalità di interazione Le competenze dell'e-tutor La certificazione delle competenze dell'e-tutor in Italia Le competenze dell'e-tutor: uno sguardo alle tendenze internazionali Case Study Parte 2 (Attività di gruppo)

**6) Progetto finale:** Linee Guida per l'e-tutor e Peer Review "Linee Guida per l'e-tutor" (Attività di gruppo)

## **Piano di Comunicazione del corso**

La piattaforma Moodle mette a disposizione degli utenti del corso vari strumenti di comunicazione per facilitare la formazione e sviluppo di una comunità di apprendimento online interattiva.

**MESSAGGI**: Permette una comunicazione asincrona uno-a-uno. I partecipanti al corso la utilizzeranno per comunicare individualmente con il Tutor per risolvere un problema specifico e personale. Si invitano i corsisti ad utilizzare prevalentemente il **Forum Tutor** o il **Forum Generale** per tutte le altre domande che possono essere d'interesse anche agli altri corsisti.

**FORUM**: Permette una comunicazione asincrona uno-molti e molti-a-molti. In alcuni corsi in cui sono previste attività da svolgere online in piccoli gruppi saranno attivati *Forum privati di gruppo*. **Per tutti i corsi saranno attivati i seguenti Forum:**

- *Forum generale*: utilizzato dagli utenti del corso, per postare domande generali sul corso al quale possono rispondere sia altri corsisti che il tutor.
- *Forum sociale*: e-learning Caffè. Utilizzato esclusivamente dagli utenti del corso per

interagire informalmente.

- *Forum tematico:* utilizzato dagli utenti del corso, dai docenti e dal tutor per discutere settimanalmente di un argomento specifico del Modulo del corso.
- *Forum Tutor:* utilizzato dagli utenti del corso per comunicare con il Tutor didattico per ricevere assistenza nello svolgimento delle esercitazioni e/o altre attività previste nei corsi**.**

**CHAT**: Permette una comunicazione sincrona di tipo testuale. I docenti e il Tutor programmeranno incontri in "Chat" che troverete nel **Calendario** del corso.

**CALENDARIO**: Questo strumento sarà utilizzato dai docenti e dal Tutor per postare gli annunci e le scadenze per le varie attività attinenti ai moduli del corso. Si suggerisce di controllare il Calendario settimanalmente.

#### **La classe online**

La classe online è una comunità di apprendimento interattiva in cui gli utenti del corso lavorano singolarmente e collaborativamente per condividere conoscenze e esperienze. Sebbene un corso online offra flessibilità nei tempi di fruizione dei materiali offerti in rete, lavorare in un corso online richiede un impegno regolare **con scadenze settimanali** e la **partecipazione attiva** di tutti i corsisti. La settimana di lavoro inizia il lunedì e termina il sabato. Eventuali slittamenti o sospensioni della didattica per periodi festivi o altro verranno comunicati per tempo tramite il Calendario del corso.

Salvo diversa indicazione le attività previste per il corso devono essere consegnate entro la settimana alla quale appartengono. Avere un ritmo comune di apprendimento permette di lavorare insieme. Alla fine di ogni Modulo sarà lanciato un forum di discussione: è importante dare il proprio contributo e leggere quelli degli altri.

Tipicamente durante la settimana gli utenti del corso online:

- Consultano i materiali del modulo
- Completano le attività online previste per il modulo
- Partecipano attivamente alla discussione nel Forum tematico
- Partecipano a progetti di gruppo online (in alcuni corsi)
- Completano esercitazioni e test di autovalutazione (in alcuni corsi)

## **Valutazione e verifiche**

#### **Questo corso è in modalità di autoapprendimento.**

Il corso prevede che lo studente completi le attività online previste settimanalmente. I corsisti saranno assistiti da un Tutor, durante lo svolgimento dei compiti assegnati.

Per ricevere *l'Attestato di Frequenza dai Laboratori Nazionali del Gran Sasso*, è necessario:

- frequentare almeno il 70% del monte ore complessivo
- completare il Quiz alla fine di ogni Modulo con una votazione minima del 60%. Il Quiz non può essere ripetuto per più di 3 volte.
- completare il progetto di gruppo online
- presentare il modulo di autocertificazione delle attività svolte

#### **Uditore**

Chiunque è interessato alle tematiche dei corsi ma non ha i requisiti previsti può iscriversi come "Uditore" e accedere a tutti i materiali del corso, partecipare ai Forum di discussione e completare i Quiz dei moduli.

Per ricevere *l'Attestato di Frequenza dai Laboratori Nazionali del Gran Sasso* è necessario completare il Quiz alla fine di ogni modulo con una votazione minima del 60%. Al termine del corso, l'Uditore che ha superato tutti i Quiz potrà stampare *l'Attestato di Frequenza dei Laboratori Nazionali del Gran Sasso.*

# **Esame Finale**

#### Il corso è in autoapprendimento e non è previsto un esame finale in presenza.

## **Prerequisiti minimi informatici**

- Utilizzo base di un computer con una connessione ad internet
- Utilizzo base del browser per accedere e navigare in un sito web

Utilizzo di e-mail

## **Requisiti tecnici minimi per accedere alla piattaforma Moodle**

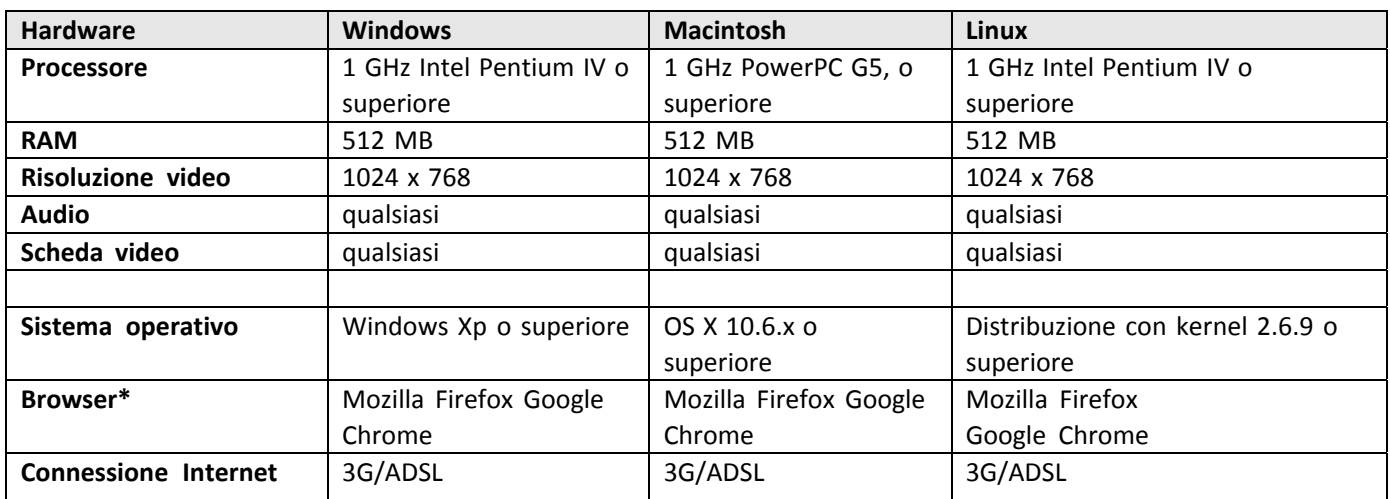

#### **\*Browser**

Si consiglia di utilizzare le ultime versioni di Firefox o Chrome e di Adobe Acrobat Reader. Altri browser sono comunque supportati.

Suggeriamo di scaricare ed installare i seguenti software disponibili gratuitamente per visionare i file multimediali audio/video presenti nel corso.

- Java (http://www.java.com/it/download/index.jsp)
- Adobe Acrobat Reader (http://www.adobe.com/it/products/reader/)
- Flash Player 8 o successivi(http://www.adobe.com/it/products/flashplayer/)
- Mozilla Firefox (http://it.www.mozilla.com/it/)
- Google Chrome (http://www.google.it/intl/it/chrome/browser/)

## **Requisiti tecnici minimi per accedere all'Aula Virtuale**

Alcune delle presentazioni dei docenti sono programmate nell'aula virtuale.

- Connessione Internet ADSL
- Cuffia o casse con microfono
- Webcam (opzionale)

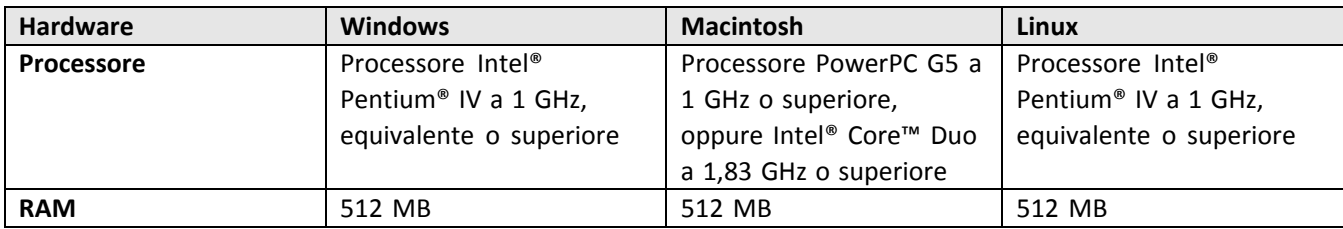

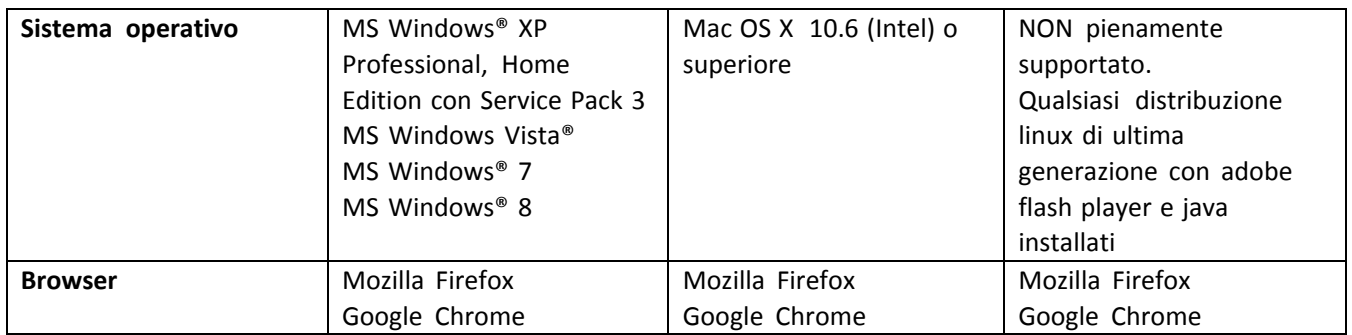

# **Helpdesk**

Per informazioni e problemi relativi all'accesso alla piattaforma Moodle utilizzata per erogare il corso online:

email: helpdesk-altaformazione@lngs.infn.it Informazioni e Ufficio Segreteria: Servizio Alta Formazione LNGS http://conoscenzabruzzo.lngs.infn.it http://saperecrescita.lngs.infn.it/

\_\_\_\_\_\_\_\_\_\_\_\_\_\_\_\_\_\_\_\_\_\_\_\_\_\_\_

Tel.: +39.0862-437210 - Fax: +39.0862-437571 - monica.desimone@lngs.infn.it